## <span id="page-0-0"></span>**DataPoint**

## **Description**

A DataPoint object represents a data point in a chart. To return a DataPoint object, use [Series\[i\]](https://wiki.softartisans.com/pages/viewpage.action?pageId=1967186).

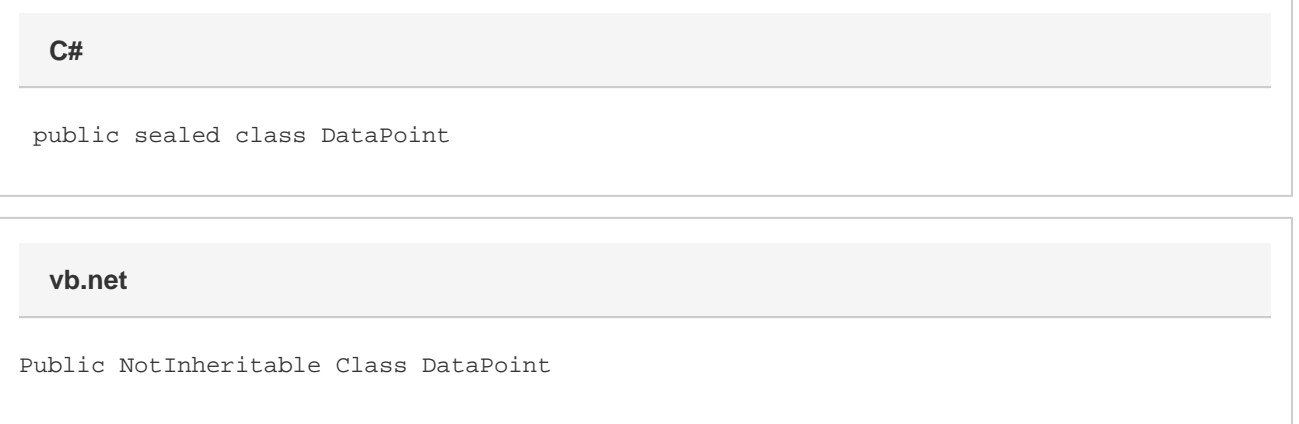

## **Remarks**

The DataPoint class extends [ChartRegion.](https://wiki.softartisans.com/display/EW8/ChartRegion)

This class allows you to alter everything that has to do with an individual data point, ranging from the label to the marker. For most of these properties, there is a direct correspondence to some other property, either in the [Series](https://wiki.softartisans.com/display/EW8/Series) or in the [Series.SettingsPieDoughnut](https://wiki.softartisans.com/display/EW8/Series.SettingsPieDoughnut), which affects all the data points. Any specifications on an individual data point will take precedence over specifications on the series.

## **Properties**

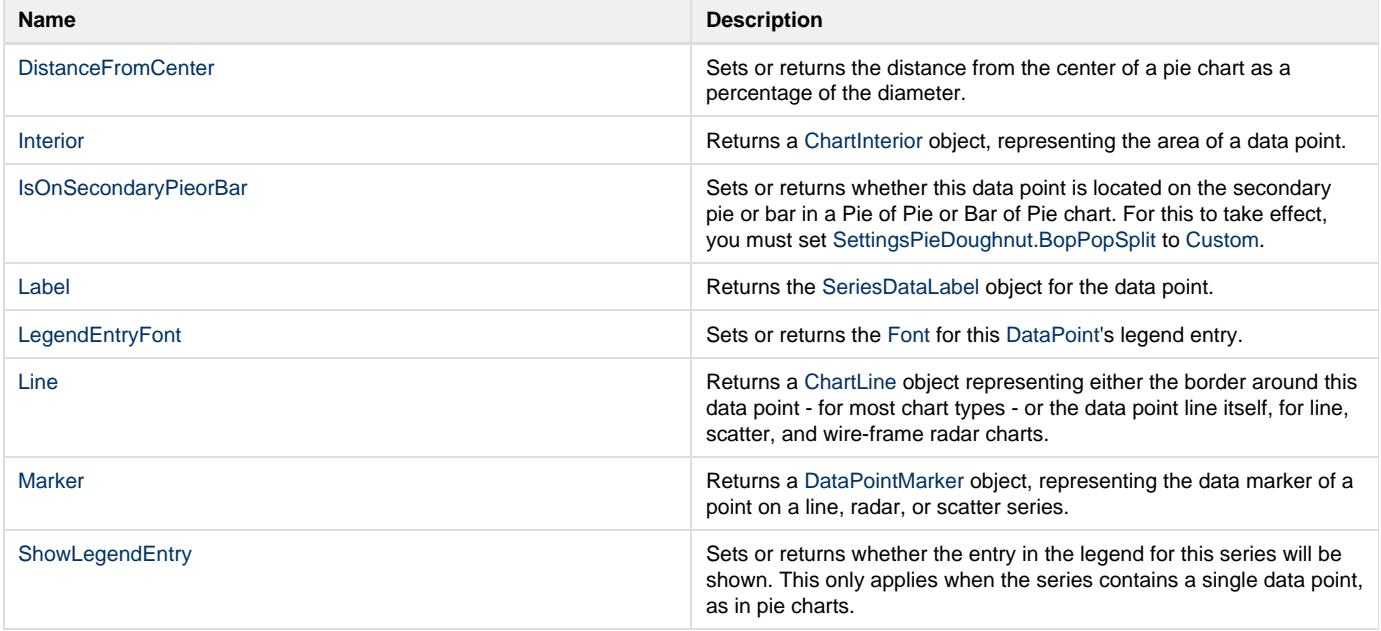